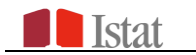

Nota Tecnica

# **Aggiornamento 2021 della Matrice delle Distanze temporali dei Comuni Italiani**

A cura di Raffaella Chiocchini, Rossella Molinaro e Gianluigi Salvucci

Roma, 22 Maggio 2023

### SOMMARIO

- 1. [Premessa](#page-2-0) 3
- 2. [Sintesi innovazioni introdotte e dati di base](#page-2-1) 3
- 3. [Descrizione Calcolo Matrici delle Distanze](#page-3-0) 4
- 4. [I risultati](#page-6-0) 7

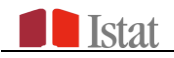

#### <span id="page-2-0"></span>**1. PREMESSA**

La continua evoluzione dei mutamenti dei confini comunali e l'aggiornamento dei grafi stradali hanno imposto un'attività di aggiornamento delle matrici delle distanze tra i comuni Italiani.

L'ultima versione della matrice era stata rilasciata nel 2013 e pubblicata nel sito dell'ISTAT. La nuova versione, oltre a considerare i mutamenti legati alla geografia delle unità amministrative comunali del territorio Italiano, ha integrato l'aggiornamento dei dati di riferimento della rete viaria Italiana rappresentati dal Grafo stradale TomTom 2020. 1

Questo grafo rappresenta una riproduzione cartografica della rete viaria che è di facile utilizzo attraverso *software* GIS e che permette di avere calcoli attendibili sugli effettivi tempi di spostamento tra i comuni, avendo incorporato i tempi rilevati nel corso del tempo.

#### <span id="page-2-1"></span>**2. SINTESI INNOVAZIONI INTRODOTTE E DATI DI BASE**

Con il nuovo aggiornamento sono state introdotte significative innovazioni, sia per le basi dati geografiche utilizzate (limiti comunali, grafo), sia per le metodologie informatiche impiegate ma sempre mantenendo l'obiettivo di fornire un dato più aggiornato e significativo.

La geografia comunale si riferisce ai limiti alla data del 01/01/2021, la più aggiornata la momento dell'elaborazione di questo lavoro.

Per quanto riguarda il Grafo stradale di riferimento utilizzato nei nuovi calcoli si è scelto di prendere il Grafo *Multinet* di TomTom. aggiornato al 2020

Infine, è stata introdotta un'importante innovazione rispetto all'edizione precedente che ha riguardato il computo delle distanze minime tra tutti i comuni Italiani. È stato infatti introdotto, nelle metodologie di calcolo dei tempi di percorrenza stradali, un fattore di impedenza con l'obiettivo di considerare la capacità effettiva delle vie di comunicazione tenendo conto della presenza di possibili fattori di rallentamento dovuti al traffico veicolare, alla presenza di semafori, ecc. e quindi fornendo risultati maggiormente aderenti alla realtà. Per effettuare i calcoli delle matrici è stato quindi utilizzato un grafo stradale aggiornato al 2020in cui il calcolo dei tempi di percorrenza ha tenuto conto degli elementi di impedenza ad essi associati nelle diverse giornate e per le diverse ore in cui è stato effettuato il calcolo.

 $\overline{a}$ 

<sup>&</sup>lt;sup>1</sup> Il grafo stradale TomTom è uno dei grafi stradali disponibili per effettuare i calcoli dei tempi di percorrenza stradale per questo motivo se si effettuano calcoli su altre tipologie di grafo potrebbero ottenersi anche dei risultati dei tempi di percorrenza con delle differenze minime.

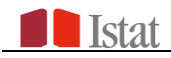

Nella matrice si ritrovano due versioni di tempi calcolati. L'algoritmo utilizzato propone il percorso migliore per le condizioni di partenza, giorno ed ora, ovvero quello che impiega il minor tempo. Relativamente a questo percorso, vengono calcolati:

- il tempo effettivo di percorrenza totale considerando le impedenze dovute a barriere o a traffico (TEP\_TOT);
- il tempo ottimale per percorrere lo stesso itinerario in assenza di impedenz dovute a barriere o traffico (TTP\_TOT);
- i km effettivi dell'itinerario scelto (KM\_TOT).

Il calcolo prende come punto di riferimento del comune, il centroide della sezione di censimento del comune in cui è contenuto il Municipio e si riferiscono ai dati dei Comuni Italiani al 1 Gennaio 2021.

I dati di base utilizzati per il calcolo delle matrici delle distanze sono:

Centroide della sezione di censimento in cui è posizionato il Municipio dei Comuni Italiani al 01/01/2021 costituiti da 7903 Comuni

- *Network Dataset* TomTom al 31/12/2020

Il Network *dataset* utilizzato per effettuare i calcoli è quello generato partendo dal grafo stradale *Multinet* di TomTom al 31 Dicembre 2020 il *network dataset* è completo anche di *speed profile* relativi alle velocità che gli archi di strada possono assumere in diverse ore della giornata basati su impedenze dovute a barriere o a traffico.

Gli *speed profiles* sono un modulo aggiuntivo del *Network Analyst* sviluppato da TomTom per produrre dati sui tempi di percorrenza che possano tenere conte delle impedenze nei diversi giorni della settimana e a diversi orari fornendo dei risultati più vicini al contesto territoriale di riferimento non più in condizioni ideali ma molto vicine alla realtà.

## <span id="page-3-0"></span>**3. DESCRIZIONE CALCOLO MATRICI DELLE DISTANZE**

Il calcolo delle matrici delle distanze tra i comuni italiani è stato effettuato attraverso il modulo *ArcGis Network Analyst* utilizzando il grafo *Multinet* TOMTOM corredato dagli *speed profiles.*

Tra i "risolutori" presenti nell'estensione *Network Analyst* è stata scelta la matrice dei costi origine-destinazione (OD *Cost Matrix*) che trova e misura i percorsi lungo una rete (grafo) da più origini a più destinazioni basandosi su un algoritmo che cerca i percorsi minimi in un grafo.

Se si specifica una data ed un orario il *Network Analyst* produce un percorso basandosi sui dati di traffico stimati per quella data e quell'ora, leggendoli dagli *speed profiles* . La data che si è scelta per le elaborazioni della matrice delle distanze pubblicata è quella del 2 Ottobre 2020, l'orario è quello delle 8,30 le scelte sono state effettuate basandosi su una data che viene in genere scelta anche per le rilevazioni censuarie e con un orario di riferimento in cui si hanno spostamenti per motivi di studio o di lavoro più consistenti.

L' algoritmo scelto (*Dijkstra*) per le elaborazioni delle distanze (in minuti e in Km) utilizza i pesi degli archi per trovare il percorso che minimizza la distanza totale tra il nodo sorgente e gli altri nodi.

Attraverso le elaborazioni viene creato un *layer* di analisi della matrice di costo OD, che appare nella finestra *Network Analyst* insieme alle sue sei classi di analisi di rete: *Origins, Destinations, Lines, Point Barriers, Line Barriers e Polygon Barriers*. I parametri di analisi vengono impostati nella finestra di dialogo Proprietà *layer* per tutti gli strati di analisi, come viene anche illustrato nell'immagine relativa al *layer properties*.

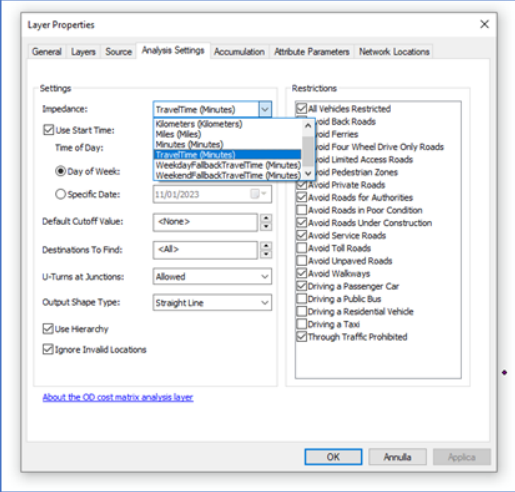

L'impedenza rappresenta un attributo di costo ad esempio il *Travel Time* valuta il traffico tenendo conto della velocità del traffico per una determinata ora del giorno, specificando un'ora del giorno e una data (o un giorno) in un'ora di inizio, la matrice di costo risultante tiene conto delle velocità di traffico variabili in quell'ora e in quella data.

I tempi di percorrenza vengono calcolati basandosi sulle velocità dei singoli archi di strada denominati *functional road class* che in totale sono otto. Le restrizioni sono degli attributi che limitano il calcolo delle destinazioni.

È possibile scegliere quali tra gli attributi di restrizione devono essere rispettati durante la risoluzione dell'analisi. Nella maggior parte dei casi, le restrizioni fanno sì che le strade siano vietate, ma possono anche farle evitare o preferire. Un attributo di restrizione, come *Oneway*, viene utilizzato quando si trovano soluzioni per i veicoli che devono rispettare strade a senso unico (ad esempio, veicoli non di emergenza). Tra gli attributi di restrizione ci sono anche quelli che tengono conto delle strade a senso unico (*oneway*) e quelli che tengono conto dei limiti di altezza o peso o per il passaggio di materiali pericolosi. Inoltre è possibile definire se consentire inversioni a U ovunque, da nessuna parte, solo negli incroci e nei vicoli ciechi.

Le matrici di costo *OD-cost-matrix* possono essere rappresentate con geometria rettilinea o anche senza geometria. In entrambi i casi, il percorso viene comunque sempre calcolato lungo la rete e restituisce lo stesso costo totale nella tabella degli attributi come risultato dell'analisi del percorso.

La gerarchia è l'ordine o il rango assegnato agli elementi della rete. Una rete stradale ha un attributo sulle caratteristiche di origine che suddivide le strade in tre (o più) classi, come ad esempio locale, secondaria e primaria.

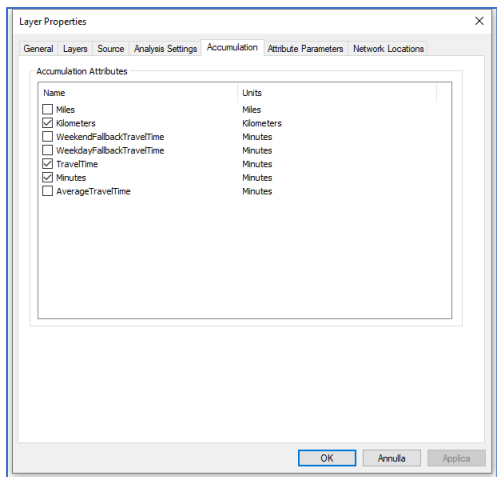

Altri elementi che si possono scegliere sono relativi a quegli attributi di costo che possono essere selezionati dal set di dati di rete da accumulare sugli oggetti linea, che rappresentano i percorsi a minor costo lungo la rete.

Per ogni attributo di costo accumulato, viene aggiunta una proprietà *Total\_[Impedance]* alle righe emesse dal risolutore, dove *[Impedance]* viene sostituito con il nome dell'attributo di costo accumulato.

Il grafo stradale utilizzato è corredato dagli *speed profiles* forniti da TomTom che contengono lo storico dei dati sul traffico le cui informazioni possono essere trasferite sul set di dati in modo da poter generare i migliori percorsi.

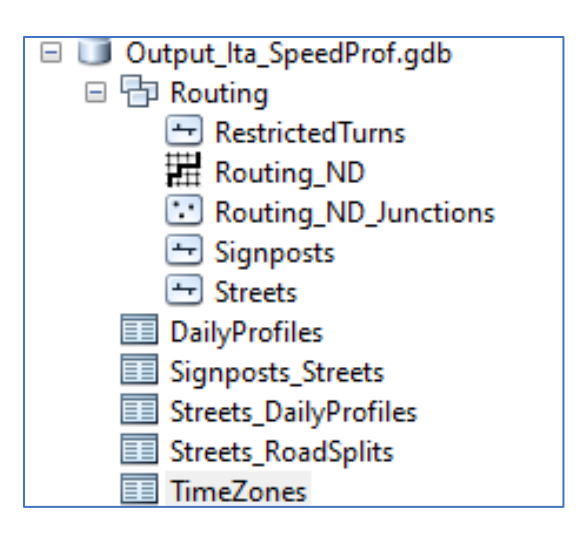

Il tracciato record dei csv creati dalle elaborazioni è il seguente:

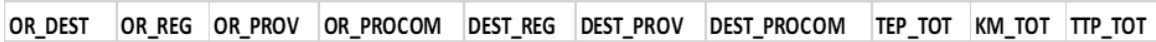

## <span id="page-6-0"></span>**4. I RISULTATI**

I file sono elaborati a livello provinciale e contengono i dati riguardanti gli itinerari a partire da tutti i comuni della provincia verso tutti gli altri comuni di Italia (7903), il percorso dello spostamento è calcolato in una sola direzione dal comune A al comune B. Avendo a disposizione tutte le matrici si può, all'interno dei file csv prodotti, anche risalire al percorso inverso dal comune B al comune A.

Pur essendo consapevoli che la matrice non è simmetrica, si è scelta questa soluzione (come nelle versioni precedenti) per non appesantire il file del risultato e la mole di calcoli in quanto come già spiegato i risultati sono presenti nei file relativi alle altre provincie.

Per facilitare la ricerca di sottomatrici sono stati inseriti i riferimenti alle diverse scale amministrative di province e regioni in modo da poter selezionare con più facilità il sotto insieme desiderato. Le elaborazioni sono state inoltre zippate in file Regionali per renderne più semplice la lettura del dato.

Nella tabella sottostante è indicato il tracciato Record delle matrici.

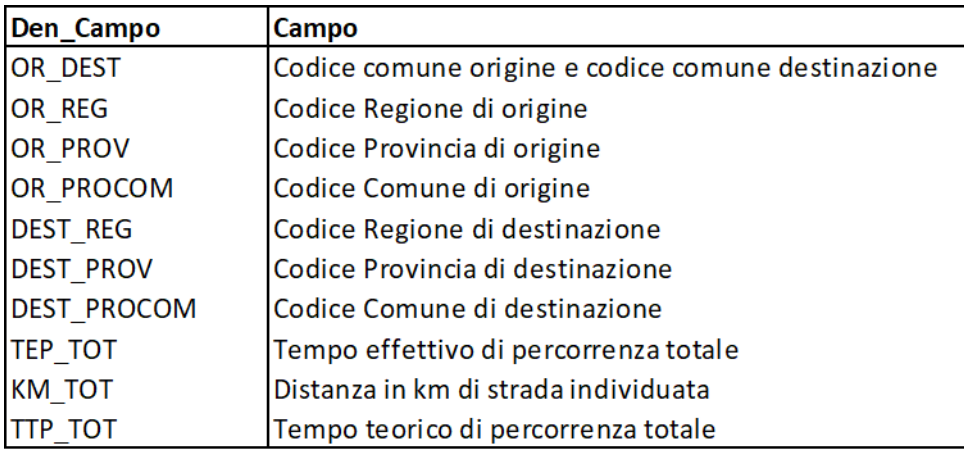